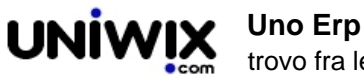

## **trovo fra le fatture da contabilizzare una autofattura proveniente da una scrittura intracee o reverse charge non ancora contabilizzata.**

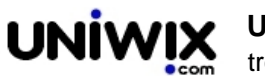

## **1. trovo fra le fatture da contabilizzare una autofattura proveniente da una scrittura intracee o reverse charge non ancora contabilizzata.**

**Ultimo aggiornamento il 28-02-2025**

Probabilmente si tratta di una autofattura generata da una scrittura intracee erroneamente contabilizzata come semplice Fattura di acquisto.

Bisogna altresì verificare che l'aliquota iva indicata non sia a zero, bensì al 22% con etichetta Intracee o extracee.

Se si verificano questi casi, procedere a variare da configurazione > amministrazione > Modifica prima nota la causale di registrazione, variandola da Fattura acquisto a Fattura acquisto Intracee.

Dopodichè, conttatare l'assistenza, per far forzare la corretta contabilizzazione delle suddette registrazioni.